**LAT<sub>E</sub>X** Kurs Einführung Teil 3 Mathematik

Sascha Frank <http://www.latex-kurs.de/kurse/kurse.html>

# Übersicht

[Prolog](#page-2-0)

[Amssymb](#page-4-0)

[Text und Mathematik](#page-5-0)

[Amsmathbefehle](#page-17-0)

[Umgebungen](#page-20-0)

[Amsthm](#page-58-0)

[Weitere Pakete](#page-65-0)

### Mathematik

- $\blacktriangleright$  Mathematikmodus  $\neq$  Textmodus
- § Text innerhalb von Mathematik und umgekehrt
- § Leerzeichen werden nicht dargestellt
- ▶ Bereits im Standard sind sehr viele vordefinierte Zeichen, Symbole und Umgebungen enthalten
- <span id="page-2-0"></span>§ Umfangreiche Pakete stehen zur Verfügung

### Mathematik

- ▶ Standard
- § AMS-Pakete (amsmath, amssymb, amsthm)
- § mathtools
- ▶ weitere Pakete

#### Paket amssymb

Inhalt Über 200 neue Symbole.

Einbinden mit \usepackage{amssymb}

Übersicht Eine Übersicht über die Symbole gibt es [hier.](http://www.latex-pfeile.de/amssymb/amssymb_de.html)

#### **Hinweis**

<span id="page-4-0"></span>Die Symbole für Mehrfach [Integrale](http://www.latex-pfeile.de/integral/Integral.html) befinden sich in amsmath.

### Mit Amsmath

Beispiel Seien \$a,b \in R, dann gilt  $(a+b)^{2} = a^{2} + 2ab + b^{2} + 2ab$ 

#### Ausgabe

Seien  $a, b \in R$ , danngilt $(a + b)^2 = a^2 + 2ab + b^2$ 

#### Beispiel

Seien \$a,b \in R,  $\text{dann girl}$   $(a+b)^{2} = a^{2} + 2ab + b^{2}$ 

#### Ausgabe

Seien  $a, b \in R,$  dann gilt  $(a + b)^2 = a^2 + 2ab + b^2$ 

#### <span id="page-5-0"></span>Unterschied zum Standard \textrm{...} und \text{...}

# Amsmath Schriften

\n
$$
\text{Smith} \quad \text{Schriften}
$$
\n $\text{boldsymbol{a+b}}^{2} = a^{2} + 2ab + b^{2}$ \n $(a + b)^{2} = a^{2} + 2ab + b^{2}$ \n $\text{symbol{a+b}}^{2} = a^{2} + 2ab + b^{2}$ \n $(a + b)^{2} = a^{2} + 2ab + b^{2}$ \n

#### Amsmath Schriften

$$
\b{boldsymbol{a+b}^2 = a^2 + 2ab + b^2}
$$
  
(a + b)<sup>2</sup> = a<sup>2</sup> + 2ab + b<sup>2</sup>  
(a + b)<sup>2</sup> = a<sup>2</sup> + 2ab + b<sup>2</sup>

 $\pmb{\in} (a+b)^{2} = a^{2} + 2ab + b^{2} + b^{3}$  $(a + b)^2 = a^2 + 2ab + b^2$ 

#### Achtung

Seien 
$$
a, b \in \mathbb{R}
$$
, dann ist  $(a + b)^2 = a^2 + 2ab + b^2$   
Seien  $a, b \in \mathbb{R}$ , dann ist  $(a + b)^2 = a^2 + 2ab + b^2$ 

Seien  $\boldsymbol{\xi}$ ,  $\boldsymbol{\xi}$ ,  $\boldsymbol{\xi}$ ,  $\boldsymbol{\xi}$  $(a+b)^{2} = a^{2} + 2ab + b^{2} + 2ab$ Seien  $\phi(a,b \in \mathbb{R}, \text{dann ist} \, \,$  $(a+b)^{2} = a^{2} + 2ab + b^{2} + 2ab$ 

### Weitere Schriften

#### ohne Paket:

Kalligraphisch: \$\mathcal{ABC}\$ ABC Achtung: Wenn mathptmx verwendet wird eucal einbinden

#### mit amssymb Paket:

Blackboard (Tafel):\$\mathbb{ABC}\$ ABC und Fraktur: \$\mathfrak{ABC}\$ 2023C

#### mit mathrsfs Paket:

Kalligraphisch: \$\mathscr{ABC}\$ 486

## Abstände

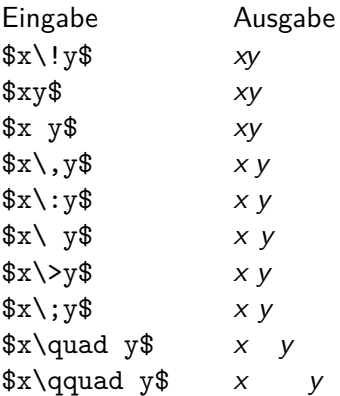

## Negative Abstände mit Amsmath

#### negative Abstände **Refehl** Beispiel  $\overline{AB}$ \$A B\$ \$A\negmedspace B\$  $\overline{AB}$  $\overline{AB}$ \$A\negthickspace B\$ eigener Abstand  $\mspace{$ max: 18.0mu} = -\quad

#### Auslassungen mit Amsmath

```
$, \dotsc , $, . . . , "Kommapunkte"
\+ \dotsb +$+ \cdots + "Operatorenpunkte"
$\cdot \dotsm \cdot $…… "Multiplikationspunkte"
$\int \dotsi \int$ş
¨ ¨ ¨ş
"Integralpunkte"
$\dotso $. . . "Punkte"
$\dddot \sum $ř; "Punkte über"
\ddot{\text{sum } } "mehr Punkte über"
```
## Amsmath Stapel & Pfeile

#### **Stapel**

\$A \overset{!}{=} B\$  $A = B$  $A \underset{\text{!}}{\text{#}} \text{ } A = B$ 

#### Pfeile

\$A \xleftarrow[unten]{oben} B\$

\$A \xrightarrow[unten]{oben} B\$

$$
A \xleftarrow{\text{other} \atop \text{unten}} B
$$

$$
A \xrightarrow{\text{other} \atop \text{unten}} B
$$

#### Drüber und drunter

\$ A \xleftarrow{\text{links}} B \xrightarrow[\text{oder rechts}]{} C \$  $A \xleftarrow{\text{links}} B \longrightarrow C$ oder rechts

### Mehr Pfeile aus Amsmath

 $\overrightarrow{y}$  \overrightarrow{xyz}\$  $\overrightarrow{xyz}$ 

\$\overleftarrow{xyz}\$ XVZ

\$\overleftrightarrow{xyz}\$ XVZ

 $\underline{\texttt{wyz}}\$  xyz

 $\underline{\texttt{xyz}}\$  xyz

\$\underleftrightarrow{x^{2} + y - z^{3}}\$  $x^2 + y - z^3$ 

Noch mehr Pfeile: [www.latex-pfeile.de](http://www.latex-pfeile.de/)

### Fallunterscheidung

#### array

```
f(x) = \left\{\text{left}\right\}\begin{array}{11}
5 & x \geq 0 \\
23 & \, \textrm{sonst} \\
\end{array}
\right. $
```

$$
f(x) = \begin{cases} 5 & x \geq 0 \\ 23 & \text{sonst} \end{cases}
$$

Fallunterscheidung in Amsmath

#### Cases

 $f(x) =$ \begin{cases}  $5 & x \ \text{geq} \ 0 \ \text{)}$ 23 & \, \text{sonst} \\ \end{cases}\$

$$
f(x) = \begin{cases} 5 & x \geq 0 \\ 23 & \text{sonst} \end{cases}
$$

### Brüche in Amsmath

$$
\{\dfrac{1}{\dfrac{a}{b}}\} \frac{1}{\overline{a}}
$$
\n
$$
\int_{\overline{a}} \sqrt{\frac{1}{\tfrac{a}{b}}} \frac{1}{\overline{a}}
$$
\n
$$
\sqrt{2} = 1 + \cfrac{1}{2} + \cfrac{1}{2} + \cfrac{1}{1} + \sqrt{2}}\}
$$

<span id="page-17-0"></span>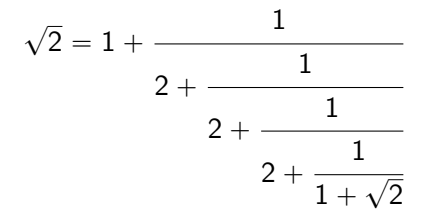

#### Binom in Amsmath

Binom  $\binom{n}{k} = \binom{n-1}{k-1} + \binom{n-1}{k}$ 

$$
\binom{n}{k} = \binom{n-1}{k-1} + \binom{n-1}{k}
$$

 $\{\nabinom{n}{k} = \dbinom{n-1}{k-1} +\dbinom{n-1}{k}$ 

$$
\binom{n}{k} = \binom{n-1}{k-1} + \binom{n-1}{k}
$$

 $\t{b}$ tbinom{n}{k} = \tbinom{n-1}{k-1} +\tbinom{n-1}{k}\$

$$
\binom{n}{k} = \binom{n-1}{k-1} + \binom{n-1}{k}
$$

## Mehrfach Indizes mit Amsmath

#### zentriert

 $\sum_{\substack{0 \leq x \leq n}} a(i, j)$  \$

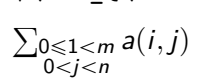

#### linksbündig  $\sum_{\begin{subarray}{l} 0 \leq 1 \leq \ldots \end{subarray}}$  $0 \le i \le n \end{math}$  a(i,j)\$+\\

ř 0≤1<*m* a $(i, j)$  $0 < i < n$ 

## Allgemeine Hinweise

#### Niemals

Verwenden Sie niemals leere Zeilen innerhalb der Gleichungsumgebungen.

#### **Hinweis**

Die letzte Zeile benötigt keinen Zeilenumbruch.

#### Ohne Nummern

Im Fall, dass alle Zeilen unnumeriert gesetzt werden soll, sollte die Sternvariante verwendet werden und nicht jede Zeile mit \nonumber versehen werden.

#### **Standard**

<span id="page-20-0"></span>Die Hinweise gelten auch für Umgebungen aus dem Standard.

## Gleichungen

Varianten equation, align, gather, flalign, multline

## Gleichungen

Varianten equation, align, gather, flalign, multline

Aufbau \begin{Name} a  $\{2\}$  \ldots  $x^{\f}$ \end{Name}

## Gleichungen

Varianten equation, align, gather, flalign, multline

```
Aufbau
\begin{Name}
a_{2} \ldots x^{5}
\end{Name}
```

```
ohne Nummerierung
```

```
\begin{Name*}
a_{2} \ldots x^{5}\end{Name*}
```

$$
a = b \tag{1}
$$

$$
a = b \tag{1}
$$

\begin{equation}  $a = b$ \end{equation}

$$
a = b \tag{1}
$$

\begin{equation}  $a = b$ \end{equation}

$$
a = bc = d \tag{2}
$$

$$
a = b \tag{1}
$$

\begin{equation}  $a = b$ \end{equation}

$$
a = bc = d \tag{2}
$$

\begin{equation}  $a = b \vee$  $c = d \sqrt{ }$ \end{equation}

gather Zentrierte Gleichungsumgebung

$$
a = b + c \tag{1}
$$
  

$$
c = e \tag{2}
$$

gather Zentrierte Gleichungsumgebung

$$
a = b + c \tag{1}
$$
  

$$
c = e \tag{2}
$$

$$
\begin{array}{c}\n\begin{array}{ccc}\n\begin{array}{ccc}\n a &=& b + c \\
\hline\nC &=& e\n\end{array}\n\end{array}
$$

$$
a = b + c \tag{1}
$$
  
\n
$$
c = e \tag{2}
$$

$$
a = b + c \tag{1}
$$
\n
$$
c = e \tag{2}
$$

$$
\begin{array}{c}\n\begin{array}{ccc}\n\begin{array}{ccc}\n\text{begin{array}{ccc}\n\text{a } k = b + c \\
\text{b } c & k = e\n\end{array}\n\end{array}
$$

$$
a = b + c \tag{1}
$$
\n
$$
c = e \tag{2}
$$

$$
\begin{array}{ll}\n\begin{array}{ll}\n\text{begin{align*}\na & k = b + c \\
\hline\nc & k = e\n\end{align*} \\
a_{11} = b_{11} \\
a_{21} = b_{12} \\
a_{22} = -b_{22} \\
a_{23} = b_{32}\n\end{array}\n\end{array}\n\quad\n\begin{array}{ll}\n\text{array}\n\text{array}\n\text{array}\n\end{array}\n\quad\na_{13} = b_{31}
$$

$$
a = b + c \tag{1}
$$
\n
$$
c = e \tag{2}
$$

\begin{align} a &= b + c \\ c &= e \end{align} a<sup>11</sup> " b<sup>11</sup> a<sup>12</sup> " b<sup>21</sup> a<sup>13</sup> " b<sup>31</sup> a<sup>21</sup> " b<sup>12</sup> a<sup>22</sup> " ´b<sup>22</sup> a<sup>23</sup> " b<sup>32</sup> \begin{align\*} a\_{11} &= b\_{11} & a\_{12} &= b\_{21} & a\_{13} &= b\_{31}\\ a\_{21} &= b\_{12} & a\_{22} &= -b\_{22} & a\_{23} &= b\_{32} \end{align\*}

## flalign Lockerer ausgerichtete Gleichungsumgebung

$$
a = b + c \tag{1}
$$
  

$$
c = e \tag{2}
$$

## flalign Lockerer ausgerichtete Gleichungsumgebung

$$
a = b + c \tag{1}
$$
\n
$$
c = e \tag{2}
$$

$$
\begin{array}{r}\n\begin{array}{r}\n\text{begin} f\end{array} \text{aligned} \\
\text{array} \quad \text{aligned} \quad \text{aligned} \
$$
# flalign Lockerer ausgerichtete Gleichungsumgebung

$$
a = b + c \tag{1}
$$
\n
$$
c = e \tag{2}
$$

$$
\begin{array}{ll}\n\begin{array}{ll}\n\text{beginfalling} \\
 a & k = b + c \end{array} \\
\text{else} \\
 c & k = e\n\end{math} \end{math}
$$
\n
$$
a_{11} = b_{11} \qquad a_{12} = b_{21} \qquad a_{13} = b_{31} \tag{3}
$$

$$
a_{21} = b_{12} \qquad \qquad a_{22} = -b_{22} \qquad \qquad a_{23} = b_{32} \tag{4}
$$

# flalign Lockerer ausgerichtete Gleichungsumgebung

$$
a = b + c \tag{1}
$$
\n
$$
c = e \tag{2}
$$

\begin{flalign} a &= b + c \\ c &= e \end{flalign}

$$
a_{11} = b_{11} \qquad a_{12} = b_{21} \qquad a_{13} = b_{31} (3)
$$
  

$$
a_{21} = b_{12} \qquad a_{22} = -b_{22} \qquad a_{23} = b_{32} (4)
$$

\begin{flalign} a\_{11} &= b\_{11} & a\_{12} &= b\_{21} & a\_{13} &= b\_{31}\\ a\_{21} &= b\_{12} & a\_{22} &= -b\_{22} & a\_{23} &= b\_{32} \end{flalign}

# multline

Die erste Zeile ist linksbündig, die letzte rechtsbündig und die Zeilen dazwischen sind zentriert.

$$
L + S = e + r + s
$$
  
+ zw + re + se  
+ dir + rec + sei  
+ vier + recht + seit  
+ fuenf + recht + seite  
+ sechst + rechte + seite  
+ letzte + zeile (1)

## multline

```
\begin{multline}
L + S = e + r + s \sqrt{ }+ zw + re + se \\
     + dri + rec + sei\setminus+ vier + rech + seit \\
     + fuenf + recht + seite \\
     + sechst + rechte + seite\\
     + letzte + zeile
\end{multline}
```
Split

$$
H_c = \frac{1}{2n} \sum_{l=0}^{n} (-1)^l (n-l)^{p-2} \sum_{l_1 + \dots + l_p = l} \prod_{i=1}^{p} {n_i \choose l_i}
$$
  
 
$$
\cdot [(n-l) - (n_i - l_i)]^{n_i - l_i} \cdot \left[ (n-l)^2 - \sum_{j=1}^{p} (n_i - l_i)^2 \right].
$$
 (1)

Split

$$
H_c = \frac{1}{2n} \sum_{l=0}^{n} (-1)^l (n-l)^{p-2} \sum_{l_1 + \dots + l_p = l} \prod_{i=1}^{p} {n_i \choose l_i}
$$
  
 
$$
\cdot [(n-l) - (n_i - l_i)]^{n_i - l_i} \cdot \left[ (n-l)^2 - \sum_{j=1}^{p} (n_i - l_i)^2 \right].
$$
 (1)

\begin{equation}\begin{split}  $H_c&=\frac{1}{2n} \sum^n_{l=0}(-1)^{l}(n-{1})^{p-2}$ \sum\_{l \_1+\dots+ l \_p=l}\prod^p\_{i=1} \binom{n\_i}{l \_i}\\  $\&\quad\cdot[(n-1 )-(n_i-1 _i)]^{n_i-1 _i}\cdot\cdot$  $\bigcup_{n-1}^2-\sum^p_{j=1}(n_i-1 i)^2\Big|$ \end{split}\end{equation}

Split

$$
H_c = \frac{1}{2n} \sum_{l=0}^{n} (-1)^l (n-l)^{p-2} \sum_{l_1 + \dots + l_p = l} \prod_{i=1}^{p} {n_i \choose l_i}
$$
  
 
$$
\cdot [(n-l) - (n_i - l_i)]^{n_i - l_i} \cdot \left[ (n-l)^2 - \sum_{j=1}^{p} (n_i - l_i)^2 \right].
$$
 (1)

\begin{equation}\begin{split} H\_c&=\frac{1}{2n} \sum^n\_{l=0}(-1)^{l}(n-{l})^{p-2} \sum\_{l \_1+\dots+ l \_p=l}\prod^p\_{i=1} \binom{n\_i}{l \_i}\\ &\quad\cdot[(n-l )-(n\_i-l \_i)]^{n\_i-l \_i}\cdot \Bigl[(n-l )^2-\sum^p\_{j=1}(n\_i-l \_i)^2\Bigr]. \end{split}\end{equation}

#### Tut nicht

in multiline Umgebung

Box um Gleichungen und Untergleichungen

Box

\boxed{x-y \leq 0 \to \forall \,x\in \mathbb{R} y \geq x}

 $x - y \leq 0 \rightarrow \forall x \in \mathbb{R}$ y  $\geq x$ 

Box um Gleichungen und Untergleichungen

Box

\boxed{x-y \leq 0 \to \forall \,x\in \mathbb{R} y \geq x}

 $x - y \leq 0 \rightarrow \forall x \in \mathbb{R}$ y  $\geq x$ 

# Box um Gleichungen und Untergleichungen

#### Box

\boxed{x-y \leq 0 \to \forall \,x\in \mathbb{R} y \geq x}

 $x - y \leq 0 \rightarrow \forall x \in \mathbb{R}$ y  $\geq x$ 

### Untergleichung

\begin{subequations} \begin{align}

... \end{align} \end{subequations}

$$
\sum_{i=0}^{n} a_i = \dots
$$
 (1a)  

$$
\prod_{i=0}^{n} a_i = \dots
$$
 (1b)

```
\begin{align*}
a - b &\geq 0 \text{ wenn } b \leq a \\
\intertext{ andernfalls gilt }
a -b k < 0\end{align*}
```

```
\begin{align*}
a - b &\geq 0 \text{ wenn } b \leq a \\
\intertext{ andernfalls gilt }
a - b &< 0
\end{align*}
```
 $a - b \ge 0$  wenn  $b \le a$ 

andernfalls gilt

$$
a-b<0
$$

```
\begin{align*}
a - b &\geq 0 \text{ wenn } b \leq a \\
\intertext{ andernfalls gilt }
a -h \< 0\end{align*}
```
 $a - b \ge 0$  wenn  $b \le a$ 

andernfalls gilt

$$
a-b<0
$$

intertext erfordert den Zeilenumbruch (\\)

```
\begin{align*}
a - b &\geq 0 \text{ wenn } b \leq a \\
\intertext{ andernfalls gilt }
a -h \< 0\end{align*}
```
 $a - b \ge 0$  wenn  $b \le a$ 

andernfalls gilt

$$
a-b<0
$$

#### intertext

erfordert den Zeilenumbruch (\\) sorgt u.U. für einen Seitenumbruch . . .

# Seitenumbruch in Gleichung

#### Befehl

\displaybreak[Option] 0 bis 4 Defaultwert ist 4 Wirkung bezieht sich auf den nächsten Zeilenumbruch (\\)

# Seitenumbruch in Gleichung

#### Befehl

\displaybreak[Option] 0 bis 4 Defaultwert ist 4 Wirkung bezieht sich auf den nächsten Zeilenumbruch (\\)

```
& . . .
{\sigma^{2}_{1} \sigma^{2}_{2}\sigma^{2}}\right)\right)dv\\ \displaybreak
k=\frac{1}{2 \pi \sigma_{1}}\int^{\{\infty\}} {\exp \left(-\frac{1}{2}\left(. . .
\right)\right)dv\\
```
# Matrizen und Beispiele

ohne/normal/[–Klammern

```
$\begin{matrix}
-a_{1} & a \{2\} \\
b \{1\} & -b \{2\}\end{matrix} $
```

```
$\begin{pmatrix}
-a_{1} & a \{2\} \\
b_{1} & -b_{2}
\end{pmatrix} $
```

```
$\begin{bmatrix}
-a_{1} & a \{2\} \\
b \{1\} & -b \{2\}\end{bmatrix} $
```
 $-a_1$   $a_2$  $b_1$   $-b_2$ 

ˆ  $-a_1$   $a_2$  $b_1$   $-b_2$ 

.<br>.  $-a_1$   $a_2$  $b_1$   $-b_2$  $\overline{a}$ 

# $\{$  / $|$ / $||$  –Klammern

```
$\begin{Bmatrix}
-a_{1} & a {2} \\
b_{1} & -b_{2}
\end{Bmatrix} $
```

```
$\begin{vmatrix}
 \begin{array}{c} -a_{-1} & a_{-2} \\ -a_{1} & a_{2} \\ b_{1} & b_{2} \\ c_{2} & c_{2} \\ c_{2} & c_{2}b_{1} \& -b_{1} \{2\}
```

```
$\begin{Vmatrix}
-a_{1} & a<sub>1</sub>(2) \\
b_{1} \& -b_{1} \{2\}\end{Vmatrix} $
```
"  $-a_1$   $a_2$  $b_1$   $-b_2$ \*

$$
\begin{vmatrix} -a_1 & a_2 \ b_1 & -b_2 \end{vmatrix}
$$

$$
\begin{vmatrix} -a_1 & a_2 \\ b_1 & -b_2 \end{vmatrix}
$$

Matrix im Text

kleine Matrix smallmatrix

### **Beispiel**

```
Der Text ist $\begin{smallmatrix}
  a&b\\ c&d
\end{smallmatrix} $ nur Fassade.
```

```
Der Text ist \frac{a}{c} \frac{b}{d} nur Fassade.
Beispiel mit Klammer
Der Text ist $\bigl( \begin{smallmatrix}
  a&b\\ c&d
\end{smallmatrix} \bigr)$ nur Fassade.
```

```
Der Text ist \left(\begin{smallmatrix} a & b \ c & d \end{smallmatrix}\right) nur Fassade.
```
# Matrix mit Punkten

#### Punkte in der Matrix \hdotsfor{spaltenzahl Punkte}

```
Beispiel
\[\begin{matrix} a&b&c&d&e\\
  e&\hdotsfor{3}& 1 \end{matrix}\]
```
Ausgabe

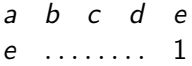

# mehr als 10 Spalten

#### Problem

Die Matrix Umgebung hat von Haus aus nur 10 Spalten

## Fehlermeldung

! Extra alignment tab has been changed to  $\cr$ . \endtemplate

**Alternative** Die Verwendung der array–Umgebung — eher ungeeignet

### Begrenzung ändern

\setcounter{MaxMatrixCols}{neuer Wert}

# Paket amsthm

#### Inhalt

Neue Umgebungen

## Einbinden

mit \usepackage{amsthm}

## Beweis Umgebung

\usepackage{amsthm} (und \usepackage[ngerman]{babel})

## Beweis Umgebung

\usepackage{amsthm} (und \usepackage[ngerman]{babel})

Umgebung \begin{proof}

 $\cdot$  . \end{proof}

## Beweis Umgebung

\usepackage{amsthm} (und \usepackage[ngerman]{babel})

Umgebung \begin{proof}

. . . \end{proof}

Beispiel

\begin{proof} Klar. Folgt aus der Definition. \end{proof}

## Beweis Umgebung

\usepackage{amsthm} (und \usepackage[ngerman]{babel})

Umgebung \begin{proof}

. . . \end{proof}

### Beispiel

\begin{proof} Klar. Folgt aus der Definition. \end{proof}

### Ausgabe

Beweis. Klar. Folgt aus der Definition.

# Theoreme und mehr

### Befehl

\newtheorem{Name}{Ausgabe}

Beispiel \newtheorem{theo}{Theorem} ... \begin{theo} Was auch immer \end{theo}

Ausgabe

Theorem Was auch immer

# Theoreme und mehr

### Nummeriert nach

\newtheorem{Name}{Ausgabe}[Zaehler]

#### Zähler

chapter, section, subsection, . . .

\newtheorem{theo}{Theorem}[section]

#### Zähler setzen

\newtheorem{Name}[Zaehler]{Ausgabe}

### Zähler

bereits bestehende Theorem Umgebungen

\newtheorem{deff}[theo]{Definition}

# mehr Pakete

# mathtools

# Mathtools

## Paket

\usepackage{mathtools}

## bindet folgende Pakete ein

keyval, calc, mhsetup, amsmath, graphicx

### Inhalt

Löst Probleme von Amsmath

# und

bringt neue Befehle und Umgebungen mit

## Underbracket

\underbracket[Dicke][Hoehe]{Oben}\_{Unten}

 $Unter...$ 

```
\underbrace{\atop{a+\dots+a}_{\text{n-mail}} = na
```

```
a + \cdots + a = nan-ma
```

```
\label{lem:non-convex} \hbox{underbracket[0.5pt][5pt][at\dots+a}_{\texttt{n-mail}} = na $
```

```
a + \cdots + a = nan-mal
```
## Overbracket

\overbracket[Dicke][Hoehe]{Unten}^{Oben}

```
über...
\overbrace{a+\dots+a}^{\text{n-mal}} = nan-mal
a + \cdots + a = na\overbrace{0.5pt} [5pt] {a+\dots+a}^{\text{n-mal}} = na $
  n-mal
a + \cdots + a = na
```
#### Matrizen

## ohne

Rechts  $\begin{bmatrix} \text{matrix*} \\ \text{r} \end{bmatrix}$  $-a_{1}$ {1} & a<sub>1</sub>{2} \\  $b_{1}$ {1} & -b\_{2} \end{matrix\*}\$

**Zentriert** \$\begin{matrix\*}[c]  $-a_{1}$  &  $a_{1}$  (2) \\  $b$   $\{1\}$  &  $-b$   $\{2\}$ \end{matrix\*}\$

Links  $\begin{bmatrix} \text{matrix*} \\ 1 \end{bmatrix}$  $-a_{1}$  &  $a_{1}$  (2) \\  $b_{1}$ {1} & -b\_{2} \end{matrix\*}\$

 $-a_1$   $a_2$  $b_1$   $-b_2$ 

$$
\begin{array}{cc} -a_1 & a_2 \\ b_1 & -b_2 \end{array}
$$

$$
\begin{array}{cc}\n-a_1 & a_2 \\
b_1 & -b_2\n\end{array}
$$
### normal

Rechts  $\begin{bmatrix} \text{pmatrix*} \\ \text{r} \end{bmatrix}$  $-a_{1}$  &  $a_{1}$  (2) \\  $b_{1}$  {1} & -b\_{2} \end{pmatrix\*}\$

**Zentriert**  $\begin{bmatrix} \text{pmatrix*} [c] \end{bmatrix}$  $-a_{1}$  &  $a_{1}$  (2) \\  $b \{1\}$  &  $-b \{2\}$ \end{pmatrix\*}\$

**Links** \$\begin{pmatrix\*}[1]  $-a_{1}$  &  $a_{1}$  (2) \\  $b_{1}$ {1} & -b\_{2} \end{pmatrix\*}\$

$$
\begin{pmatrix} -a_1 & a_2 \ b_1 & -b_2 \end{pmatrix}
$$

$$
\begin{pmatrix} -a_1 & a_2 \ b_1 & -b_2 \end{pmatrix}
$$

$$
\begin{pmatrix} -a_1 & a_2 \ b_1 & -b_2 \end{pmatrix}
$$

# [-Klammern

Rechts  $\begin{bmatrix}$  \begin{bmatrix\*} [r]  $-a_{1}$ {1} & a<sub>1</sub>{2} \\  $b_{1}$ {1} & -b\_{2} \end{bmatrix\*}\$

**Zentriert** \$\begin{bmatrix\*}[c]  $-a_{1}$  &  $a_{1}$  (2) \\  $b_{1}$  {1} & -b {2} \end{bmatrix\*}\$

Links \$\begin{bmatrix\*}[1]  $-a_{1}$  &  $a_{1}$  (2) \\  $b_{1}$ {1} & -b\_{2} \end{bmatrix\*}\$

$$
\begin{bmatrix} -a_1 & a_2 \ b_1 & -b_2 \end{bmatrix}
$$

$$
\begin{bmatrix} -a_1 & a_2 \ b_1 & -b_2 \end{bmatrix}
$$

$$
\begin{bmatrix} -a_1 & a_2 \ b_1 & -b_2 \end{bmatrix}
$$

# {-Klammern

Rechts \$\begin{Bmatrix\*}[r]  $-a_{1}$ {1} & a<sub>1</sub>{2} \\  $b_{1}$ {1} & -b\_{2} \end{Bmatrix\*}\$

**Zentriert** \$\begin{Bmatrix\*}[c]  $-a_{1}$  &  $a_{1}$  (2) \\  $b_{1}$  {1} & -b\_{2} \end{Bmatrix\*}\$

Links \$\begin{Bmatrix\*}[1]  $-a_{1}$  &  $a_{1}$  (2) \\  $b_{1}$ {1} & -b\_{2} \end{Bmatrix\*}\$

$$
\begin{cases}\n-a_1 & a_2 \\
b_1 & -b_2\n\end{cases}
$$

$$
\begin{Bmatrix} -a_1 & a_2 \\ b_1 & -b_2 \end{Bmatrix}
$$

$$
\begin{Bmatrix} -a_1 & a_2 \ b_1 & -b_2 \end{Bmatrix}
$$

## -Klammern

Rechts  $\begin{bmatrix}$  \begin{vmatrix\*}[r]  $-a_{1}$ {1} & a<sub>1</sub>{2} \\  $b_{1}$ {1} & -b\_{2} \end{vmatrix\*}\$

**Zentriert** \$\begin{vmatrix\*}[c]  $-a_{1}$  &  $a_{1}$  (2) \\  $b_{1}$  {1} & -b {2} \end{vmatrix\*}\$

Links \$\begin{vmatrix\*}[1]  $-a_{1}$  &  $a_{1}$  (2) \\  $b_{1}$ {1} & -b\_{2} \end{vmatrix\*}\$

$$
\begin{vmatrix} -a_1 & a_2 \ b_1 & -b_2 \end{vmatrix}
$$

$$
\begin{vmatrix} -a_1 & a_2 \ b_1 & -b_2 \end{vmatrix}
$$

$$
\begin{vmatrix} -a_1 & a_2 \ b_1 & -b_2 \end{vmatrix}
$$

# ||-Klammern

Rechts \$\begin{Vmatrix\*}[r]  $-a_{1}$  &  $a_{1}$  (2) \\  $b_{1}$ {1} & -b\_{2} \end{Vmatrix\*}\$

**Zentriert** \$\begin{Vmatrix\*}[c]  $-a_{1}$  &  $a_{1}$  (2) \\  $b_{1}$  {1} & -b {2} \end{Vmatrix\*}\$

Links \$\begin{Vmatrix\*}[1]  $-a_{1}$  &  $a_{1}$  (2) \\  $b_{1}$ {1} & -b\_{2} \end{Vmatrix\*}\$

$$
\begin{vmatrix} -a_1 & a_2 \\ b_1 & -b_2 \end{vmatrix}
$$

$$
\begin{vmatrix} -a_1 & a_2 \\ b_1 & -b_2 \end{vmatrix}
$$

$$
\begin{vmatrix} -a_1 & a_2 \\ b_1 & -b_2 \end{vmatrix}
$$

\*-Variante  $\rightarrow$  Zweite Spalte ist Text

Cases bisher

 $f(x) = \begin{cases} \text{cases} \end{cases}$  $5 & \text{text1. Fall} \ \ \ \ \$ 23 & \text{2. Fall} \end{cases}\$

$$
f(x) = \begin{cases} 5 & 1. \text{ Fall} \\ 23 & 2. \text{ Fall} \end{cases}
$$

Cases neu

 $f(x) = \begin{cases} \text{cases} \end{cases}$ 5 & 1. Fall \\ 23 & 2. Fall \end{cases\*}\$

$$
f(x) = \begin{cases} 5 & 1. \text{ Fall} \\ 23 & 2. \text{ Fall} \end{cases}
$$

verbesserte Darstellung

### Cases bisher

#### Cases neu

 $f(x) = \begin{cases} \text{dcases} \end{cases}$ 5 & x \geq 0 \\ \int  $x^2$  \ dx & \text{sonst} \end{dcases}\$

$$
f(x) = \begin{cases} 5 & x \ge 0 \\ \int x^2 dx & \text{sonst} \end{cases}
$$

$$
f(x) = \begin{cases} 5 & x \ge 0 \\ \int x^2 dx & \text{sonst} \end{cases}
$$

verbesserte Darstellung und Textspalte

### Cases bisher

```
\n
$$
f(x) = \begin{cases} \n 5 & \text{1. Fall} \\ \n \int x^{2} \ dx & \text{2. Fall} \\ \end{cases}\n
$$

```

#### Cases neu

 $f(x) = \begin{cases} \text{dcases*} \end{cases}$ 5 & 1. Fall  $\setminus$ } \int  $x^{2} \ dx & 2. Fall$ \end{dcases\*}\$

$$
f(x) = \begin{cases} 5 & 1. \text{ Fall} \\ \int x^2 \, dx & 2. \text{ Fall} \end{cases}
$$

$$
f(x) = \begin{cases} 5 & \text{1. Fall} \\ \int x^2 dx & \text{2. Fall} \end{cases}
$$

# Fallunterscheidung rechts

### Cases rechts

```
\{rcases\}5 & \text{text1. Fall} \ \ \ \ \23 & \text{2. Fall}
\end{rcases} \Rightarrow$
```

$$
\begin{array}{cc} 5 & 1. & \text{Fall} \\ 23 & 2. & \text{Fall} \end{array} \Rightarrow
$$

#### rechts mit Textspalte

\$\begin{rcases\*} 5 & 1. Fall \\  $23 k 2 Fa11$ \end{rcases\*} \Rightarrow\$

$$
\begin{array}{cc}5 & 1. \text{ Fall} \\23 & 2. \text{ Fall}\end{array}\bigg\} \Rightarrow
$$

## Fallunterscheidung rechts

Verbesserte Darstellung

### Cases rechts

#### \$\begin{drcases}  $x^{\f}2$  & \text{1. Fall} \\ \int  $x \setminus dx \& \text{2. Fall}$ \end{drcases} \Rightarrow\$

$$
\begin{array}{ccc}\nx^2 & 1. & \text{Fall} \\
\int x \, dx & 2. & \text{Fall}\n\end{array}
$$

#### rechts mit Textspalte

\$\begin{drcases\*}  $x^{\frown}$ {2} & 1. Fall \\  $\int x \ dx \& 2. Fall$ \end{drcases\*} \Rightarrow\$

$$
\begin{array}{ccc} x^2 & 1. & \text{Fall} \\ \int x \, dx & 2. & \text{Fall} \end{array} \right\} \Rightarrow
$$

Verbesserungen

# Text in Gleichungen / Formeln

bisher:

```
\begin{align*} \begin{cases} \frac{1}{g} \end{cases} \end{align*}a - b &\geq 0 \backslash \backslash\intertext{andernfalls gilt}
a - b < 0\end{align*}
```
 $a-b<0$ 

neu:

```
\begin{align*} \begin{cases} \frac{1}{g} \end{cases} \end{align*}a - b &\geq 0\\
\shortintertext{andernfalls gilt}
a - b k < 0\end{align*}
```

```
a-b>0a-b>0andernfalls gilt
andernfalls gilt
                                          a-b<0
```
## Amsmath

 $\setminus$  [ \begin{gathered}  $[p] = 100 \ \sqrt{ }$  $[v] = 200$ \end{gathered}  $\setminus$ 

> $= 100$  $[v] = 200$

## Mathtools

 $\setminus$  [ \begin{gathered}  $[p] = 100 \ \sqrt{ }$  $[v] = 200$ \end{gathered}  $\setminus$ 

> $[p] = 100$  $[v] = 200$

# Amsmath

$$
X=\sum_{1\leq i\leq j\leq n}X_{ij}
$$

# Mathtools

$$
X = \sum_{1 \leq i \leq j \leq n} X_{ij}
$$

 $\setminus$  [  $X = \sum_{\mathcal{1}\le i\le j\le n} X_{ij}$  $\setminus$ ]

$$
X=\sum_{1\leq i\leq j\leq n}X_{ij}
$$

 $\setminus$  [  $X = \sum_{\mathcal{1}\le i\le j\le n} X_{ij}$  $\setminus$ ]

$$
X=\sum_{1\leq i\leq j\leq n}X_{ij}
$$

## Amsmath

```
\begin{equation}
 \sum_{i=0}^{n} Y^{e^{i^{1}}(2)}\end{equation}
```

$$
\sum_{i=0}^n Y^{e^{i^2}}
$$

 $(1)$ 

## Mathtools

```
\begin{equation}
\sum_{i=0}^{n} \cramped{Y^{\e^i_2}}\}\end{equation}
```

$$
\sum_{i=0}^n Y^{e^{i^2}}
$$

 $(1)$ 

## Mathtools

```
\setminus [
\setminus]
```

```
y^y vs. y^y
```
# Amsmath

$$
X=\sum_{a^2\leq b^2\leq c^2}\ldots
$$

## Mathtools

 $\sqrt{}$  $X = \sum_{\crampedllap{a^2}}\le b^{2}\le c^{2} \} \ldots$  $\setminus$ ]

$$
X = \sum_{a^2 \le b^2 \le c^2} \ldots
$$

 $\sqrt{}$  $X = \sum_{\crampedrlap{a^{2}}le b^{2}}le c^{2}}\ldots$  $\setminus$ ]

$$
X=\sum_{a^2\leq b^2\leq c^2}
$$

 $\sqrt{}$  $X = \sum_{\crampedclap{a^2}}le b^{2}\le c^{2}}\ldots$  $\setminus$ ]

$$
X=\sum_{a^2\leq b^2\leq c^2} \ldots
$$

Enthält noch viele weitere Verbesserungen . . .

Nummerierung über Kapitelgrenzen beibehalten

### Problem

Zähler der Gleichungen wird am Kapitelende auf null gesetzt

Paket \usepackage{chngcntr}

#### Befehle Wichtig: Vor \begin{document} \counterwithout{Zaehler}{Ruecksetzpunkt} und \counterwithin{Zaehler}{Ruecksetzpunkt}

# Beispiel report

\counterwithout{equation}{chapter}

## Beispiel article

\counterwithout{equation}{section}

### automatischer ...

### Zeilen– und Seitenumbruch für Formel \usepackage{autobreak}

#### **Hinweis**

Funktioniert zusammen mit align aus amsmath

### Beispiel

```
\begin{align}
\begin{autobreak}
lange Formel oder per \input{Datei}
\end{autobreak}
\end{align}
```
#### Schachtelung möglich

```
\begin{align}
\begin{autobreak}
\input{Name 1}
\end{autobreak}
\setminus\begin{autobreak}
\input{Name_2}
\end{autobreak}
\end{align}
```
#### Befehle

```
\everybeforeautobreak{<Token>}
\everyafterautobreak{<Token>}
\frac{0}{0}
```

$$
\sin(x) = \sum_{n=0}^{\infty} (-1)^n \frac{x^{2n+1}}{(2n+1)!} = \frac{x}{1!} - \frac{x^3}{3!} + \frac{x^5}{5!} - \frac{x^7}{7!} + \frac{x^9}{9!} - \frac{x^{11}}{11!} + \frac{x^{13}}{13!} - \frac{x^{15}}{15!} + \frac{x^{17}}{17!} - \frac{x^{19}}{19!} + \frac{x^{21}}{21!} - \frac{x^{23}}{23!} + \frac{x^{25}}{25!} - \frac{x^{27}}{27!} + \frac{x^{29}}{29!} - \frac{x^{31}}{31!} + \frac{x^{33}}{33!} - \frac{x^{35}}{35!} + \frac{x^{37}}{37!} - \frac{x^{39}}{39!} + \frac{x^{41}}{41!} - \frac{x^{43}}{43!} + \frac{x^{45}}{45!} - \frac{x^{47}}{47!} + \frac{x^{49}}{49!} - \frac{x^{51}}{51!} + \frac{x^{53}}{53!} - \frac{x^{55}}{55!} + \frac{x^{57}}{57!} - \frac{x^{59}}{59!} + \frac{x^{61}}{61!} - \frac{x^{63}}{63!} + \frac{x^{65}}{65!} - \frac{x^{67}}{67!} + \frac{x^{69}}{69!} - \frac{x^{71}}{71!} + \frac{x^{73}}{73!} - \frac{x^{75}}{75!} + \frac{x^{77}}{77!} - \frac{x^{79}}{79!} + \frac{x^{81}}{81!} - \frac{x^{83}}{83!} + \frac{x^{85}}{85!} - \frac{x^{87}}{87!} + \frac{x^{89}}{89!} - \frac{x^{91}}{91!} + \frac{x^{93}}{93!} - \frac{x^{95}}{95!} + \frac{x^{97}}{97!} - \frac{x^{99}}{99!} + \dots
$$
\n(1)

### cancel

#### Paket cancel

Mit \usepackage{cancel} wird das Paket eingebunden.

#### Befehle

\cancel{Wert} \bcancel{Wert} \xcancel{Wert} \cancelto{Erg}{Orginal}

## Beispiele

\cancel{Wert} ✘Wert ✘

\bcancel{Wert} Wert

\xcancel{Wert} ✘Wert ✘❳✘❳

- $$ \frac{\canc{24}}{\canc{8}} = 3$  $$ \frac{\canc{24}}{\bcanc{8}} = 3$  $$ \frac{\xcanc{24}}{\bcanc{8}} = 3$
- $\frac{\cancelto{23}{46}}{\cancelto{4}{8}} = \frac{23}{4}$

$$
\frac{46}{3} = \frac{23}{4}
$$

# Ableitungen

#### Paket

\usepackage{mathabx}

#### **Hinweis**

Als erstes Paket einbinden

#### Beispiele

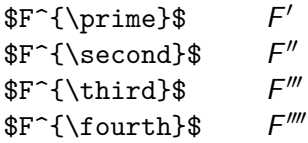